# **Foreman - Bug #6666**

# **foreman-rake puppet:rdoc:generate doesn't work with puppet 3.6**

07/17/2014 09:44 AM - Ivan Necas

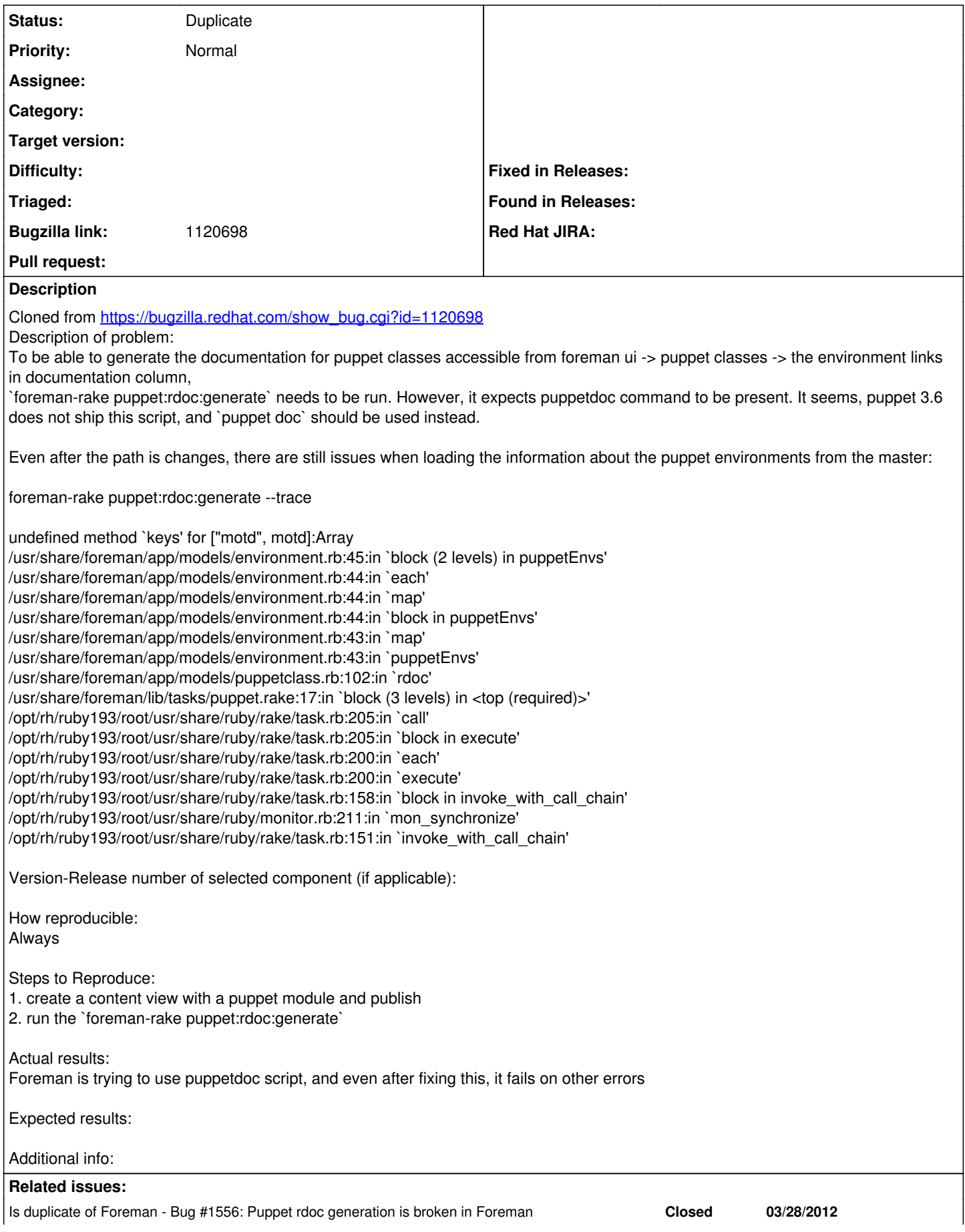

### **History**

### **#1 - 07/21/2014 04:21 AM - Dominic Cleal**

*- Is duplicate of Bug #1556: Puppet rdoc generation is broken in Foreman added*

#### **#2 - 07/21/2014 04:22 AM - Dominic Cleal**

*- Status changed from New to Duplicate*